### MC404

#### ORGANIZAÇÃO BASICA DE COMPUTADORES E LINGUAGEM DE **MONTAGEM**

2010

Prof. Paulo Cesar Centoducatte Prof. Mario Lúcio Côrtes Prof. Ricardo Pannain

5 - 1 MC404 – 2s2009 Organização Básica de Computadores e Linguagem de Montagem

## MC404 ORGANIZAÇÃO BÁSICA DE COMPUTADORES E LINGUAGEM DE MONTAGEM "**Macros,** Montagem Condicional de Código e Uso da EEPROM"

5 - 2 MC404 – 2s2009 Organização Básica de Computadores e Linguagem de Montagem

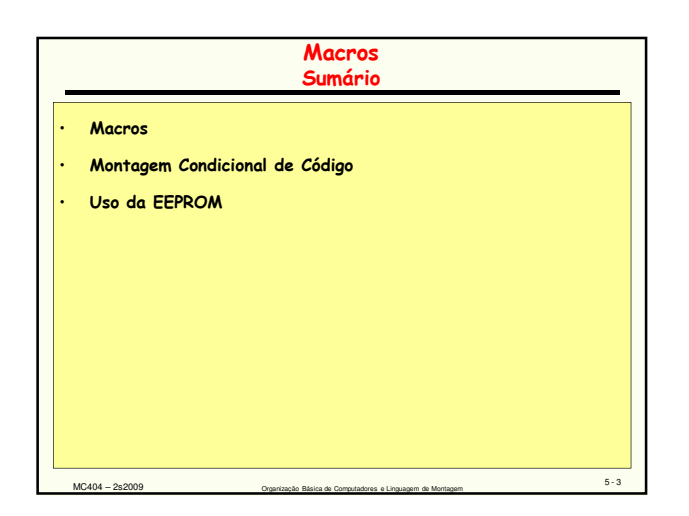

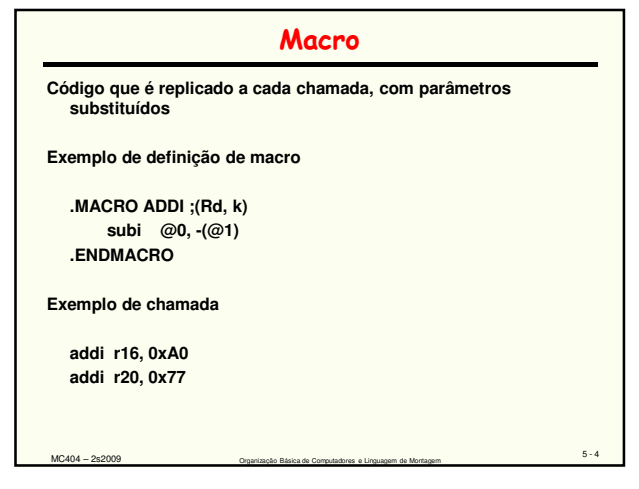

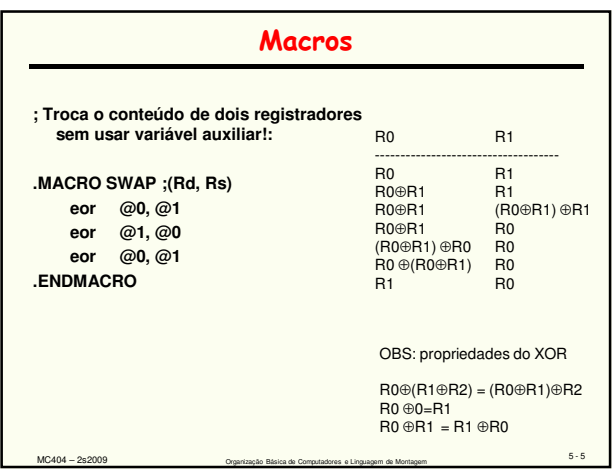

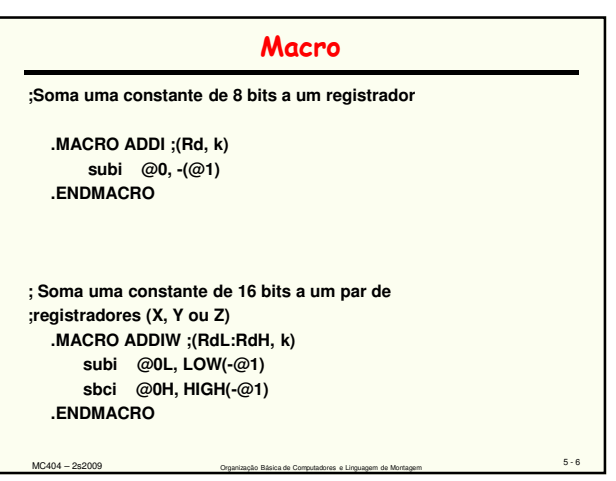

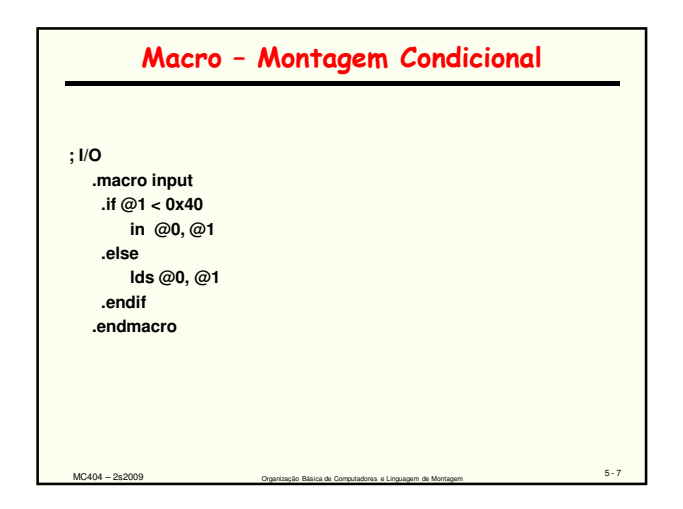

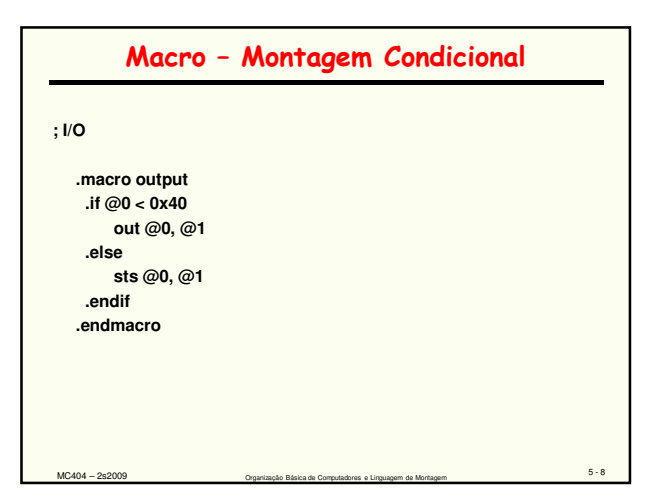

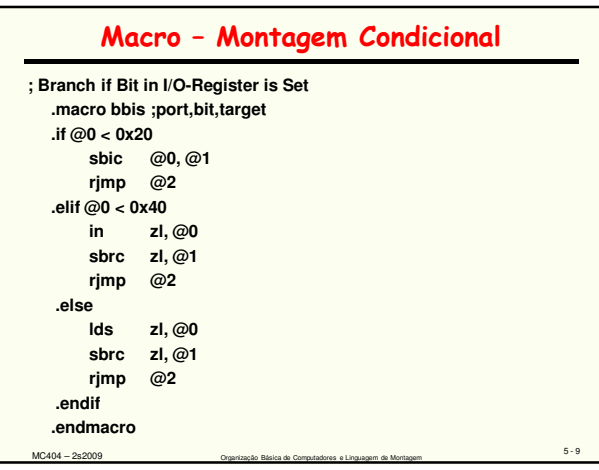

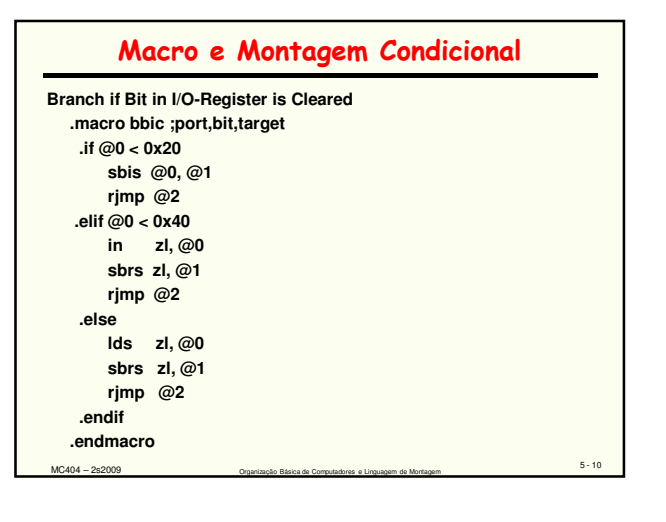

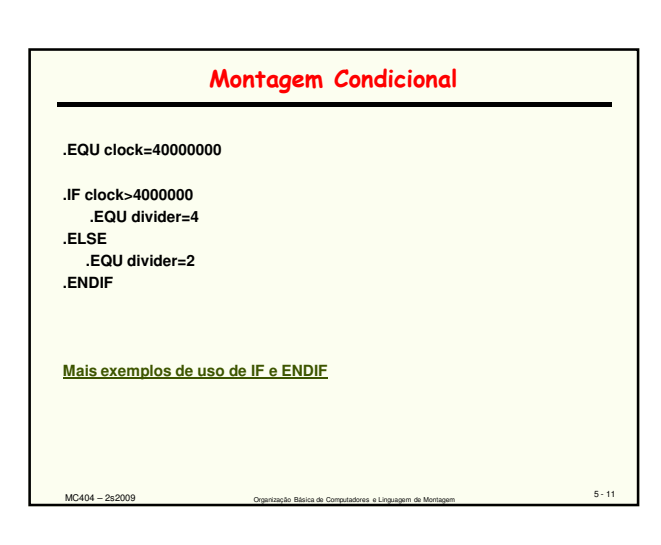

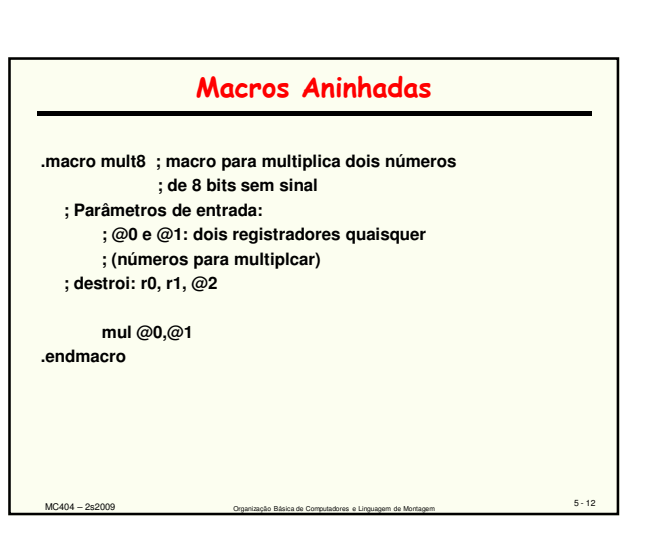

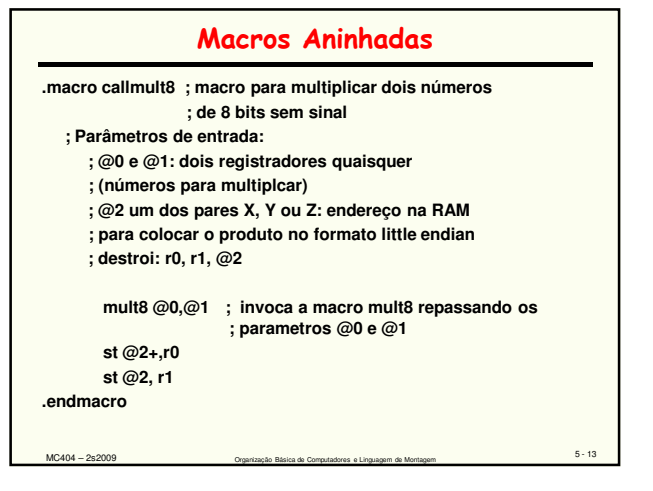

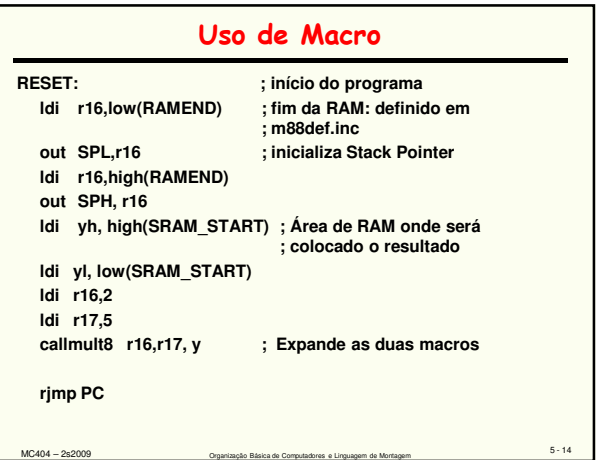

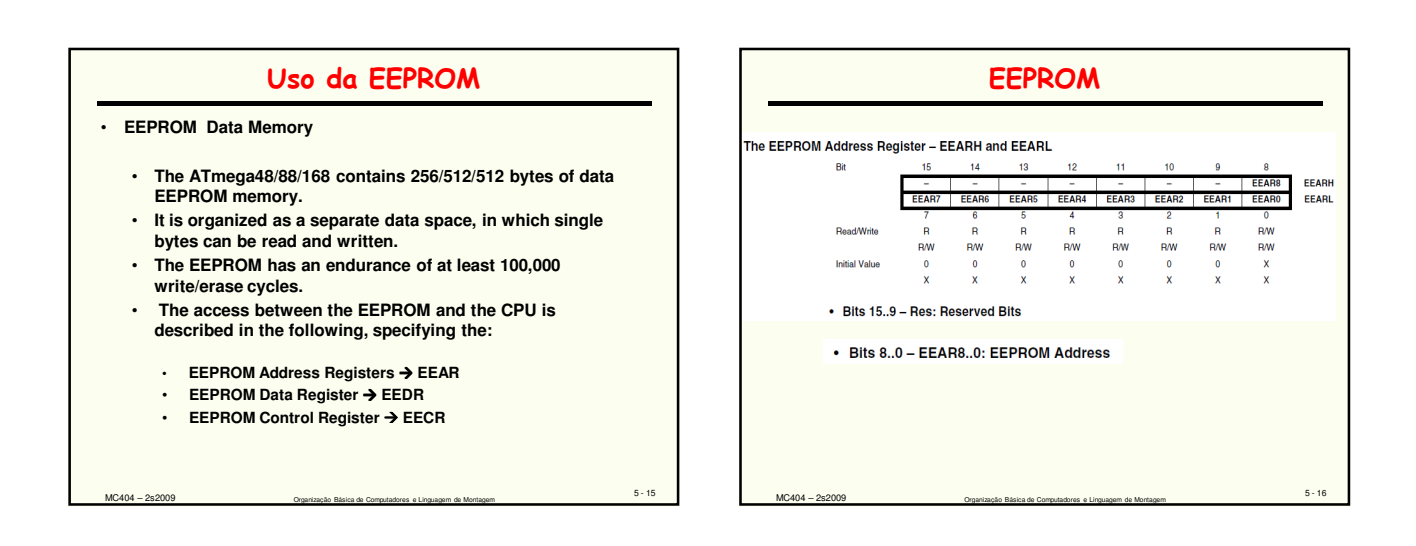

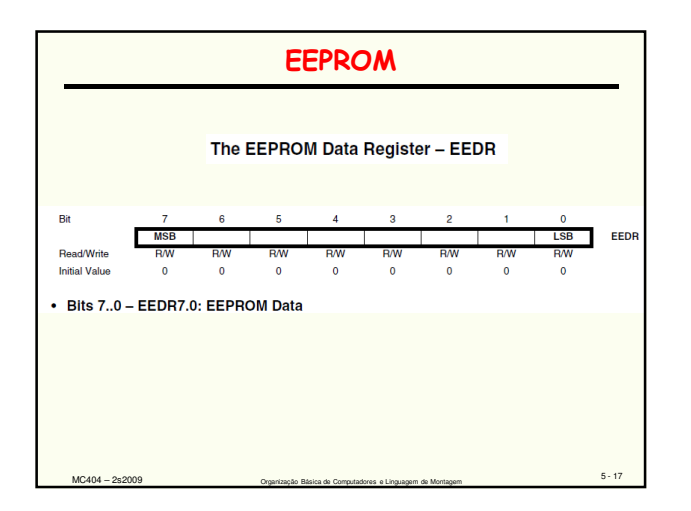

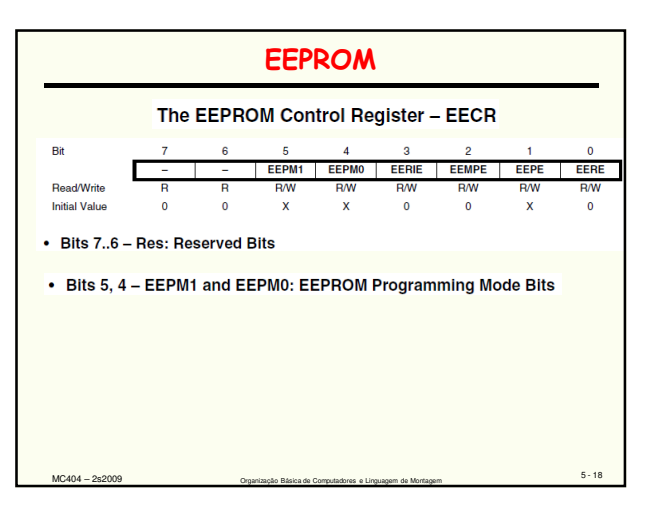

#### EEPROM

#### Bits 5, 4 - EEPM1 and EEPM0: EEPROM Programming Mode Bits

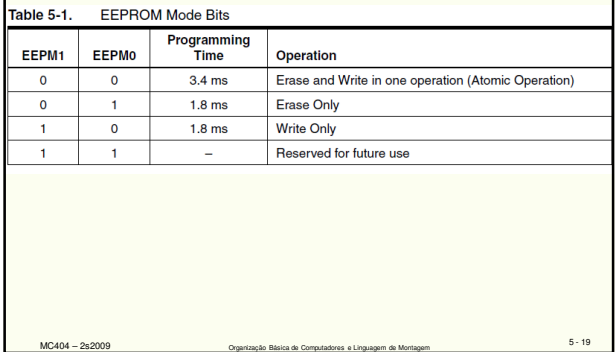

#### EEPROM

#### Bit 3 - EERIE: EEPROM Ready Interrupt Enable

Writing EERIE to one enables the EEPROM Ready Interrupt if the I bit in SREG is set. Writing willing example to one enables the EEPROM Ready interrupt generates a constant inter<br>EERIE to zero disables the interrupt. The EEPROM Ready interrupt generates a constant inter<br>rupt when EEPE is cleared. The interrupt will

#### • Bit 2 - EEMPE: EEPROM Master Write Enable

• BITZ – EEMPE bit determines whether setting EEPE to one causes the EEPROM to be written.<br>The EEMPE bit determines whether setting EEPE to one causes the EEPROM to be written.<br>When EEMPE is set, setting EEPE within four c

5 - 20 MC404 – 2s2009 Organização Básica de Computadores e Linguagem de Montagem

#### EEPROM

- Bit 1 – EEPE: EEPROM Write Enable<br>The EEPROM Write Enable Signal EEPE is the write strobe to the EEPROM. When address and data are correctly set up, the EEPE bit must be written to one to write the value into the EEPE<br>EPE bit must be written to one before a logical one is written to EEPE, other-<br>EEPROM. The EEMPE bit must be written to on wise no EEPROM write takes place. The following procedure should be followed when writing the EEPROM (the order of steps 3 and 4 is not essential):

- 1. Wait until EEPE becomes zero.
- Wait until SELEPRGEN in SPMCSR becomes zero.  $\overline{2}$
- 3. Write new EEPROM address to EEAR (optional).
- Write new EEPROM data to EEDR (optional). 4.
- 5. Write a logical one to the EEMPE bit while writing a zero to EEPE in EECR.  $\mathbf{a}$ Within four clock cycles after setting EEMPE, write a logical one to EEPE.

5 - 21 MC404 – 2s2009 Organização Básica de Computadores e Linguagem de Montagem

# Uso da EEPROM

**e2prom-rotinas.asm**